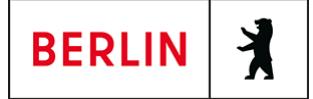

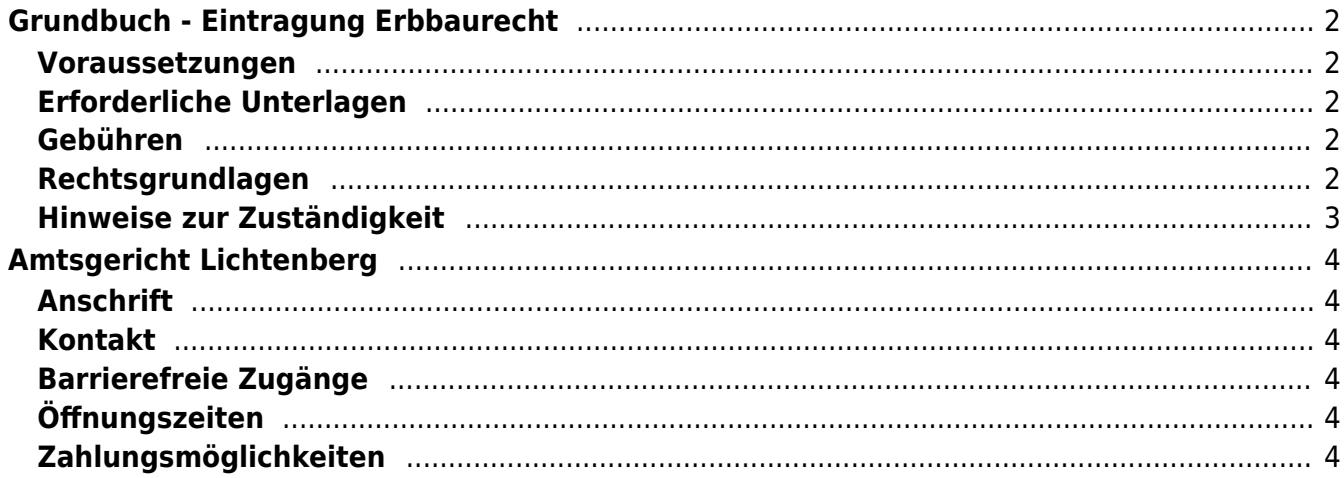

# <span id="page-1-0"></span>Grundbuch - Eintragung Erbbaurecht

Das Erbbaurecht (umgangssprachlich auch Erbpacht) ist das vertraglich vereinbarte Recht, für einen festgelegten Zeitraum, in der Regel – 99 Jahre – auf oder unter der Oberfläche eines fremden Grundstücks ein Bauwerk (z.B. Wohnhaus) zu errichten oder zu unterhalten.

Die Eigentümerin oder der Eigentümer des Grundstücks erhält dafür einen Erbbauzins. Das vereinbarte Erbbaurecht muss in das Grundbuch eingetragen werden.

#### <span id="page-1-1"></span>**Voraussetzungen**

**Antrag**

Die Eintragung des Erbbaurechts ist ein Antragsverfahren. Der Eintragungsantrag wird von der Notarin oder dem Notar gestellt.

**Voreintragung**

Nur im Grundbuch eingetragene Eigentümer können ein Erbbaurecht vergeben.

**Rang**

Das Erbbaurecht muss im Grundbuch zwingend an erster Rangstelle eingetragen werden.

### <span id="page-1-2"></span>**Erforderliche Unterlagen**

**Schriftlicher Antrag**

Der Antrag muss folgende Angaben enthalten:

- die Grundstücksbezeichnung (Grundbuch- oder Lagebezeichnung)
- die im Grundbuch vorzunehmenden Eintragungen
- **Notarieller Vertrag**

Die Einigung über das Erbbaurecht muss bei gleichzeitiger Anwesenheit aller Beteiligten in einem notariellen Vertrag erklärt werden. Sie können sich bei der Abgabe der Erklärungen vertreten lassen.

- **Steuerliche Unbedenklichkeitsbescheinigung** Für jede Erbbaurechtsvereinbarung ist die steuerliche Unbedenklichkeitsbescheinigung des Finanzamtes Spandau (nur für Berlin) vorzulegen.
- **Genehmigung nach dem Preisklauselgesetz** Bei einer Laufzeit bis zu 30 Jahren muss eine Genehmigung nach dem Preisklauselgesetz vorgelegt werden.

## <span id="page-1-3"></span>**Gebühren**

Es fällt eine volle Gebühr an (Anlage 1 KV 14121 GNotKG). Der Wert des Rechts bestimmt sich nach entweder nach dem Grundstückswert mit Bebauung oder nach dem Jahreswert des Erbbauzinses. Die Höhe ergibt sich aus § 34 GNotKG (Anlage 2 Tabelle B)

## <span id="page-1-4"></span>**Rechtsgrundlagen**

- **Erbbaurechtsgesetz (ErbbauRG)** (<https://www.gesetze-im-internet.de/erbbauv/>)
- **§ 13 Grundbuchordnung (GBO)**

([https://www.gesetze-im-internet.de/gbo/\\_\\_19.html](https://www.gesetze-im-internet.de/gbo/__19.html))

- **§ 19 GBO** ([https://www.gesetze-im-internet.de/gbo/\\_\\_19.html](https://www.gesetze-im-internet.de/gbo/__19.html))
- **§ 20 GBO** ([https://www.gesetze-im-internet.de/gbo/\\_\\_20.html](https://www.gesetze-im-internet.de/gbo/__20.html))
- **§ 29 GBO** ([https://www.gesetze-im-internet.de/gbo/\\_\\_29.html](https://www.gesetze-im-internet.de/gbo/__29.html)) **§ 39 GBO**
	- ([https://www.gesetze-im-internet.de/gbo/\\_\\_39.html](https://www.gesetze-im-internet.de/gbo/__39.html))
- **§ 34 Gerichts- und Notarkostengesetz (GNotKG)** ([https://www.gesetze-im-internet.de/gnotkg/\\_\\_34.html](https://www.gesetze-im-internet.de/gnotkg/__34.html))
- **§ 52 GNotKG** ([https://www.gesetze-im-internet.de/gnotkg/\\_\\_52.html](https://www.gesetze-im-internet.de/gnotkg/__52.html))
- **§ 43 GNotKG** ([https://www.gesetze-im-internet.de/gnotkg/\\_\\_43.html](https://www.gesetze-im-internet.de/gnotkg/__43.html))
- **Anlage 1 (zu § 3 Absatz 2) Kostenvereichnis GNotKG** ([https://www.gesetze-im-internet.de/gnotkg/anlage\\_1.html](https://www.gesetze-im-internet.de/gnotkg/anlage_1.html))
- **Anlage 2 (zu § 34 Absatz 3) GNotKG** ([https://www.gesetze-im-internet.de/gnotkg/anlage\\_2.html](https://www.gesetze-im-internet.de/gnotkg/anlage_2.html))

# <span id="page-2-0"></span>**Hinweise zur Zuständigkeit**

Sie können den Auszug bei jedem Berliner Amtsgericht mit einem Grundbuchamt beantragen. Über folgenden link können Sie das zuständige Grundbuchamt ermitteln:[https://www.berlin.de/gerichte/\\_assets/was-moechten-sie-erledigen/zusta](https://www.berlin.de/gerichte/_assets/was-moechten-sie-erledigen/zustaendigkeit-in-grundbuchsachen.pdf) [endigkeit-in-grundbuchsachen.pdf](https://www.berlin.de/gerichte/_assets/was-moechten-sie-erledigen/zustaendigkeit-in-grundbuchsachen.pdf).

### **Informationen zum Standort**

# <span id="page-3-0"></span>Amtsgericht Lichtenberg

### <span id="page-3-1"></span>**Anschrift**

Roedeliusplatz 1 10365 Berlin

## <span id="page-3-2"></span>**Kontakt**

Telefon: (0)30 90253-0 Fax: (0)30 90253-300 E-Mail: [poststelle@ag-lb.berlin.de](mailto:poststelle@ag-lb.berlin.de)

### <span id="page-3-3"></span>**Barrierefreie Zugänge**

Zugang für Rollstuhlfahrer über Hofeinfahrt Alfredstrasse (Bitte Klingeln)

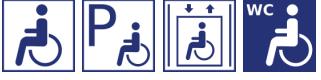

[Erläuterung der Symbole](https://service.berlin.de/hinweise/artikel.2699.php)

# <span id="page-3-4"></span>**Öffnungszeiten**

- Montag: 09:00-13:00 Uhr
- Dienstag: 09:00-13:00 Uhr
- Mittwoch: 09:00-13:00 Uhr

**Im Nachlassgericht sind Mittwochs keine Erbausschlagungen möglich!**

Donnerstag: 09:00-13:00 Uhr **Spätsprechstunde für Berufstätige in der Rechtsantragstelle:** 15.00-18.00 Uhr.

> **Bitte beachten Sie, dass in der Spätsprechstunde keine Erbausschlagungen möglich sind!**

Freitag: 09:00-13:00 Uhr

### <span id="page-3-5"></span>**Zahlungsmöglichkeiten**

Am Standort kann nur bar bezahlt werden. (keine girocard / EC-Kartenzahlung)